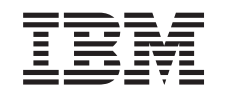

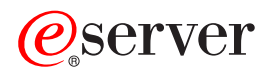

iSeries

Začínáme s produktem iSeries Access for Windows

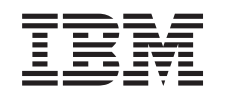

# ERserver

iSeries

Začínáme s produktem iSeries Access for Windows

# **Obsah**

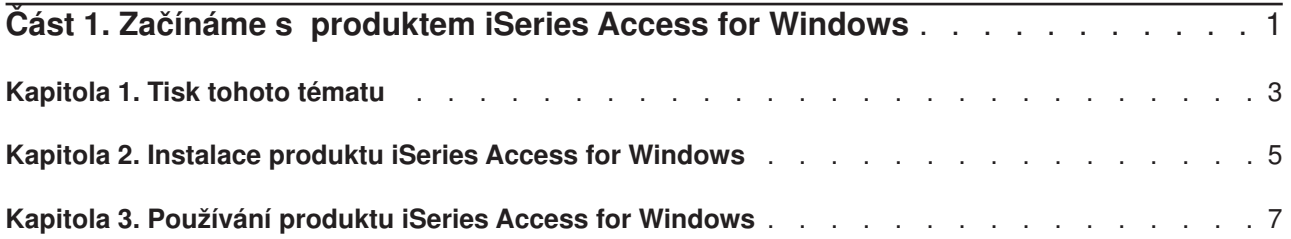

## <span id="page-6-0"></span>**Část 1. Začínáme s produktem iSeries Access for Windows**

#### **Co je to iSeries Access for Windows?**

iSeries Access for Windows je nejnovější nabídka produktu 5722-XE1. Verze produktu iSeries Access for Windows, které předcházely verzi V5R2, se nazývaly Client Access Express. Produkt iSeries Access for Windows nabízí výkonnou sadu schopností pro připojení PC k serverům iSeries. Umožňuje koncovým uživatelůma vývojářům aplikací pracovat s podnikovými informacemi, aplikacemi a prostředky v rámci celého podniku prostřednictvím rozšíření prostředků iSeries na pracovní plochu PC. Funkce integrovaného grafického uživatelské rozhraní (GUI) zajišťují zvýšenou efektivitu pro koncové uživatele, kteří provádějí přístup k prostředkům na serverech iSeries.

Produkt iSeries Access for Windows je kompatibilní s operačními systémy Windows 98, Windows Me, Windows 2000, Windows XP a Windows NT 4.0.

iSeries Access for Windows je:

- Klient Windows používaný přes TCP/IP.
- v Plně funkční klient, který zahrnuje mnoho komponent z produktu předcházejícího verzi V5R2, produktu Client Access for Windows 95/NT. Jedná se o takové komponenty, jako je PC5250 a Data Transfer (s dalšími vylepšeními).
- Umí komunikovat se servery iSeries pomocí zabezpečeného připojení, které využívá SSL (Secure Sockets Layer).
- v Poskytuje zkrácenou instalaci, která administrátorům nabízí větší flexibilitu a kontrolu.
- Je kompatibilní s Javou.
- v Využívá souborové a tiskové služby integrované do funkce iSeries NetServer (iSeries Support for Windows Network Neighborhood), která je součástí operačního systému OS/400 V4R2 (nebo vyšší verze). To zdokonaluje celkovou stabilitu a eliminuje potřebu spouštění démonů (úloh na pozadí) na klientovi.
- Zahrnuje značný počet rozhraní API, jako jsou rozhraní API pro ODBC, Active X, ADO, OLE DB, atd.

Informace o použití produktu iSeries Access for Windows v síti uvádějí části:

- [Kapitola 2, "Instalace produktu iSeries Access for Windows" na stránce 5](#page-10-0)
- Kapitola 3, "Používání [produktu iSeries Access for Windows" na stránce 7](#page-12-0)

PDF verzi tohoto tématu si můžete [zobrazit nebo vytisknout.](#page-8-0)

## <span id="page-8-0"></span>**Kapitola 1. Tisk tohoto tématu**

Chcete-li si prohlédnout nebo stáhnout PDF verzi, vyberte téma [Začínáme](rzaij.pdf) (přibližně 41 KB nebo 16 stran).

#### **Jak uložit soubory ve formátu PDF**

Pokud chcete uložit soubor ve formátu PDF na svou pracovní stanici za účelem prohlížení nebo tisku, postupujte takto:

- 1. Pravým tlačítkem myši klepněte na PDF ve vašem prohlížeči (pravým tlačítkem myši klepněte na výše uvedený odkaz).
- 2. Klepněte na **Save Target As... (Uložit cíl jako)**
- 3. Vyhledejte adresář, do něhož chcete soubor ve formátu PDF uložit.
- 4. Klepněte na **Save (Uložit)**.

#### **Jak stáhnout program Adobe Acrobat Reader**

Jestliže k prohlížení nebo tisku PDF souborů potřebujete program Adobe Acrobat Reader, můžete si jeho

kopii stáhnout z webové [stránky společnosti Adobe](http://www.adobe.com/prodindex/acrobat/readstep.html) (www.adobe.com/products/acrobat/readstep.html) .

### <span id="page-10-0"></span>**Kapitola 2. Instalace produktu iSeries Access for Windows**

Instalační obraz pro produkt iSeries Access for Windows je předinstalován v systémech iSeries verze V5R2. Obraz můžete nainstalovat z CD-ROM nebo ze serveru přes síť TCP/IP prostřednictvím serveru iSeries NetServer.

**Poznámka:** Podpora SSL, plug-in iSeries Navigator a sekundární jazyky jsou dostupné prostřednictvím serveru NetServer.

Úplnou dokumentaci týkající se nastavení, instalace a konfigurace produktu iSeries Access for Windows

najdete v publikaci Nastavení produktu iSeries Access for Windows

### <span id="page-12-0"></span>**Kapitola 3. Používání produktu iSeries Access for Windows**

Produkt iSeries Access for Windows nabízí řadu funkcí, aplikací a aktivátorů pro připojení PC k serveru iSeries. Některé z funkcí dostupných v rámci produktu iSeries Access for Windows umožňují:

- v Přenášet data mezi klientským PC a hostitelským systémem iSeries za pomoci funkce Data Transfer.
- Využívat výhod terminálové a tiskové emulace pomocí funkce PC5250.
- Spravovat servery iSeries prostřednictvím produktu iSeries Navigator. Produkt iSeries Navigator zahrnuje Centrální správu, která umožňuje snadnou administraci více serverů.
- Nastavit a provozovat server iSeries pomocí EZSetup a Operations Console.
- Používat při práci s databází rozhraní ODBC (Open Database Connectivity).
- v Využívat prostředky pro vývoj aplikací, jako jsou např. rozhraní API (Application Programming Interface) a související vzorové kódové programy, soubory záhlaví, soubory knihoven a dokumentace. Tyto prostředky jsou dostupné prostřednictvím nástroje Programmer<sup>s</sup> Toolkit.
- Využívat schopnosti souborových a tiskových služeb prostřednictvím produktu iSeries NetServer (iSeries Support for Windows Network Neighborhood).

Úplnou dokumentaci k používání produktu iSeries Access for Windows najdete v publikaci **iSeries Access for Windows User's Guide**, což je systém online nápovědy dodávaný s tímto produktem.

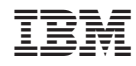

Vytištěno v Dánsku společností IBM Danmark A/S.